## **w.c.s. - Development #49401**

# **Remplacer getchildren qui est retiré d'elementTree en python 3.9**

12 décembre 2020 13:24 - Nicolas Roche

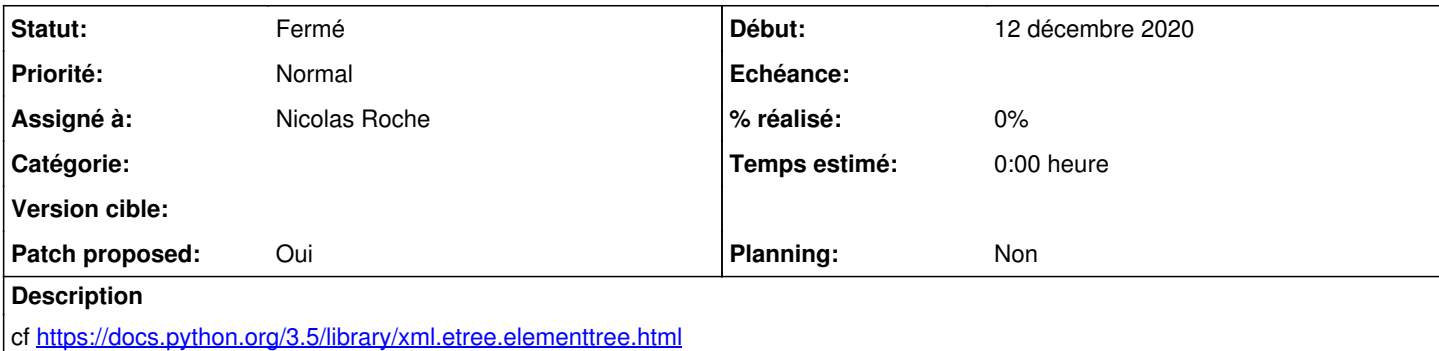

#### **Historique**

## **#1 - 12 décembre 2020 13:59 - Nicolas Roche**

- *Fichier 0001-wf-export\_to\_model-replace-deprecated-ET.getchildren.patch ajouté*
- *Statut changé de Nouveau à Solution proposée*
- *Patch proposed changé de Non à Oui*

#### **#2 - 04 janvier 2021 10:15 - Lauréline Guérin**

*- Statut changé de Solution proposée à Solution validée*

#### **#3 - 04 janvier 2021 10:28 - Nicolas Roche**

*- Statut changé de Solution validée à Résolu (à déployer)*

commit 7b09c482222e087b2687bb34adf2366392a8ce98 Author: Nicolas ROCHE <nroche@entrouvert.com> Date: Sat Dec 12 13:11:20 2020 +0100

wf/export\_to\_model: replace deprecated ET.getchildren method

### **#4 - 20 octobre 2021 21:31 - Frédéric Péters**

*- Statut changé de Résolu (à déployer) à Fermé*

#### **Fichiers**

0001-wf-export\_to\_model-replace-deprecated-ET.getchildren.patch 3,71 ko 12 décembre 2020 Nicolas Roche